## **SEIKO**

## Version 2.0

15 10

## セイコータイムシステム株式会社 SEIKO TIME SYSTEMS INC.

 $\mathbf{U} = \mathbf{U} \cdot \mathbf{U}$ 

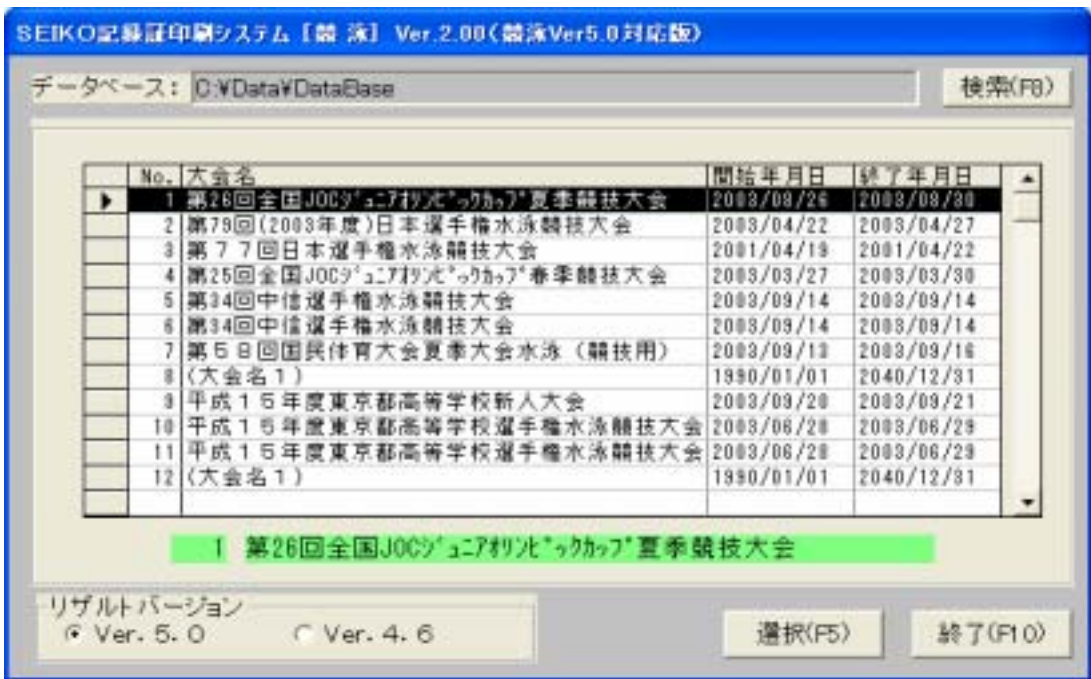

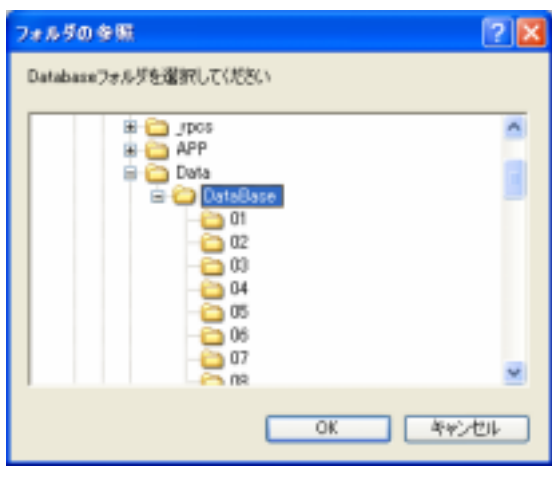

**【機能】 大会数について** 

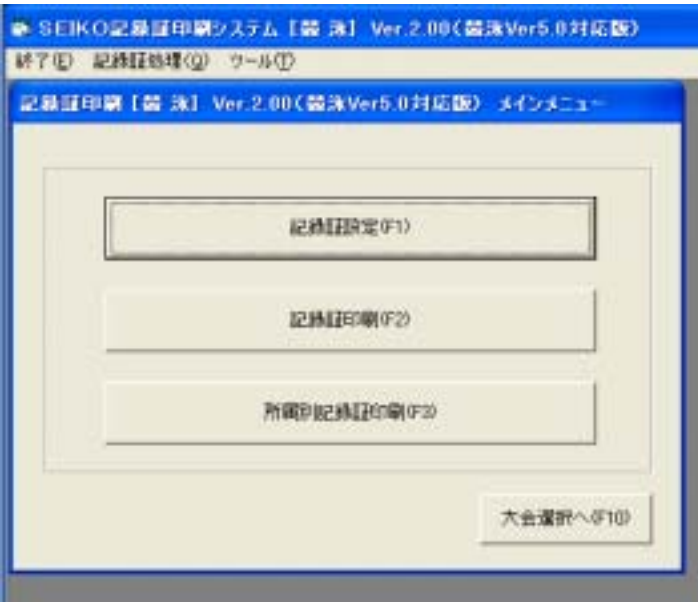

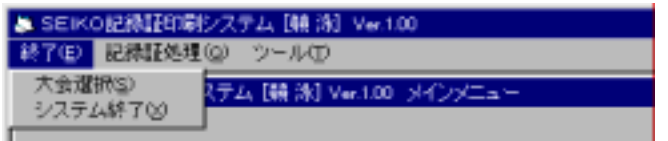

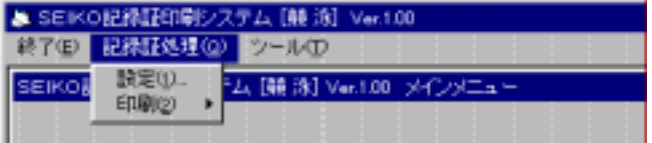

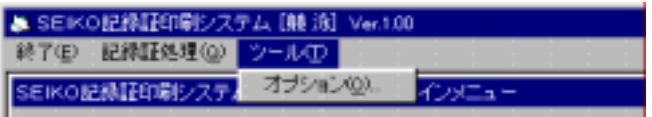

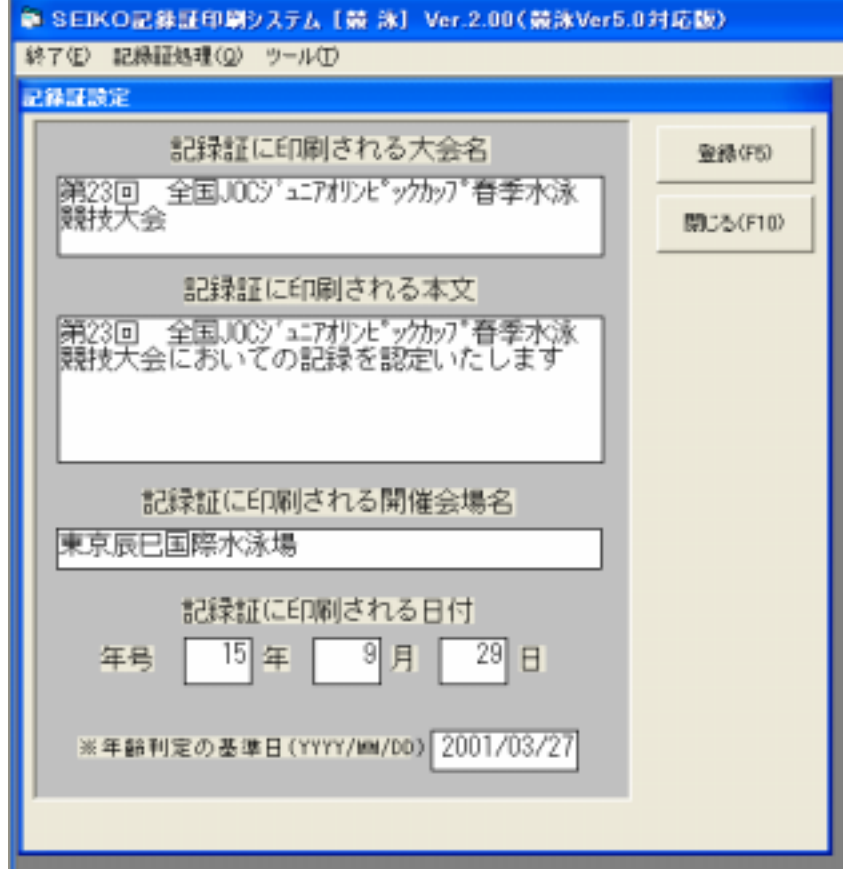

データの変更を取り消すとき

 $\mu$   $\mu$  $\mathbf{u}$  and  $\mathbf{v}$ 

"The state of the state of the state of the state of the state of the state of the state of the state of the state of the state of the state of the state of the state of the state of the state of the state of the state of

Enter

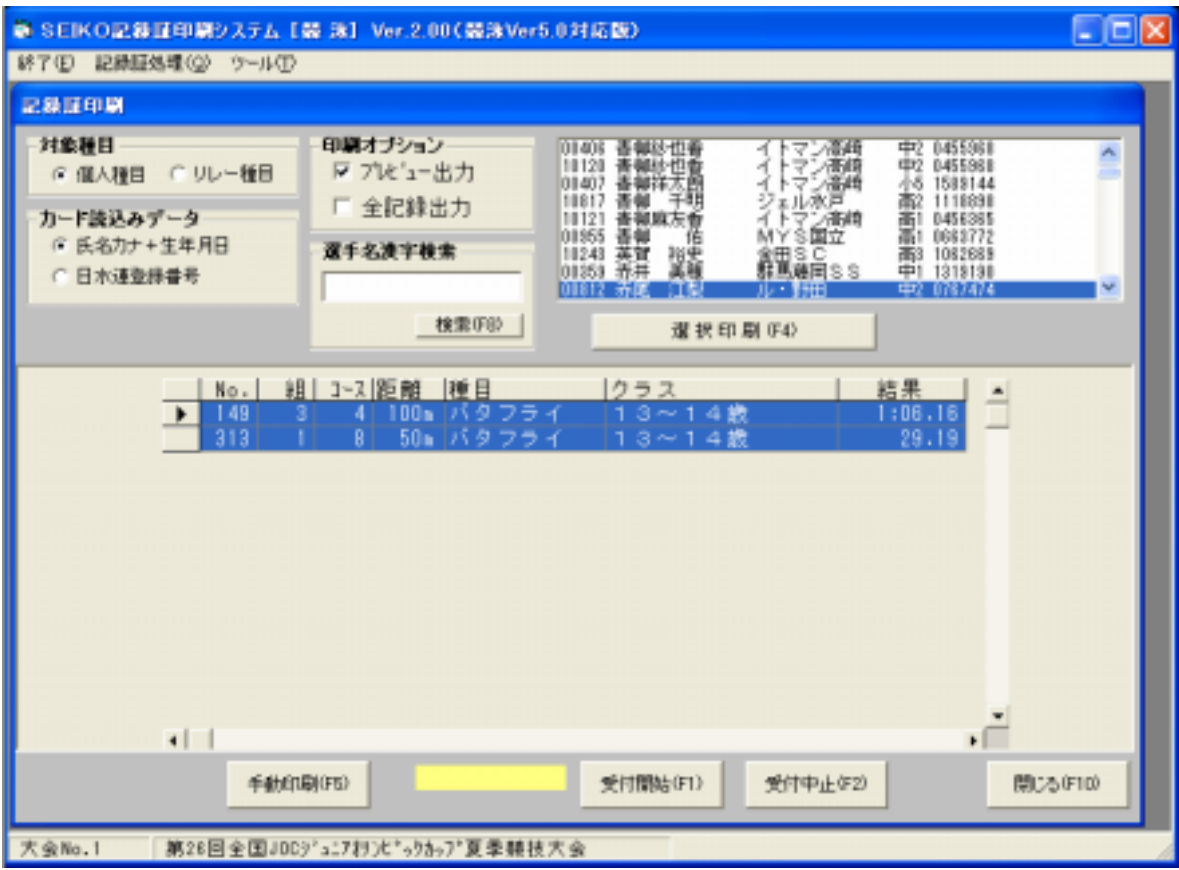

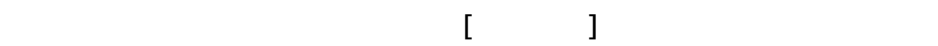

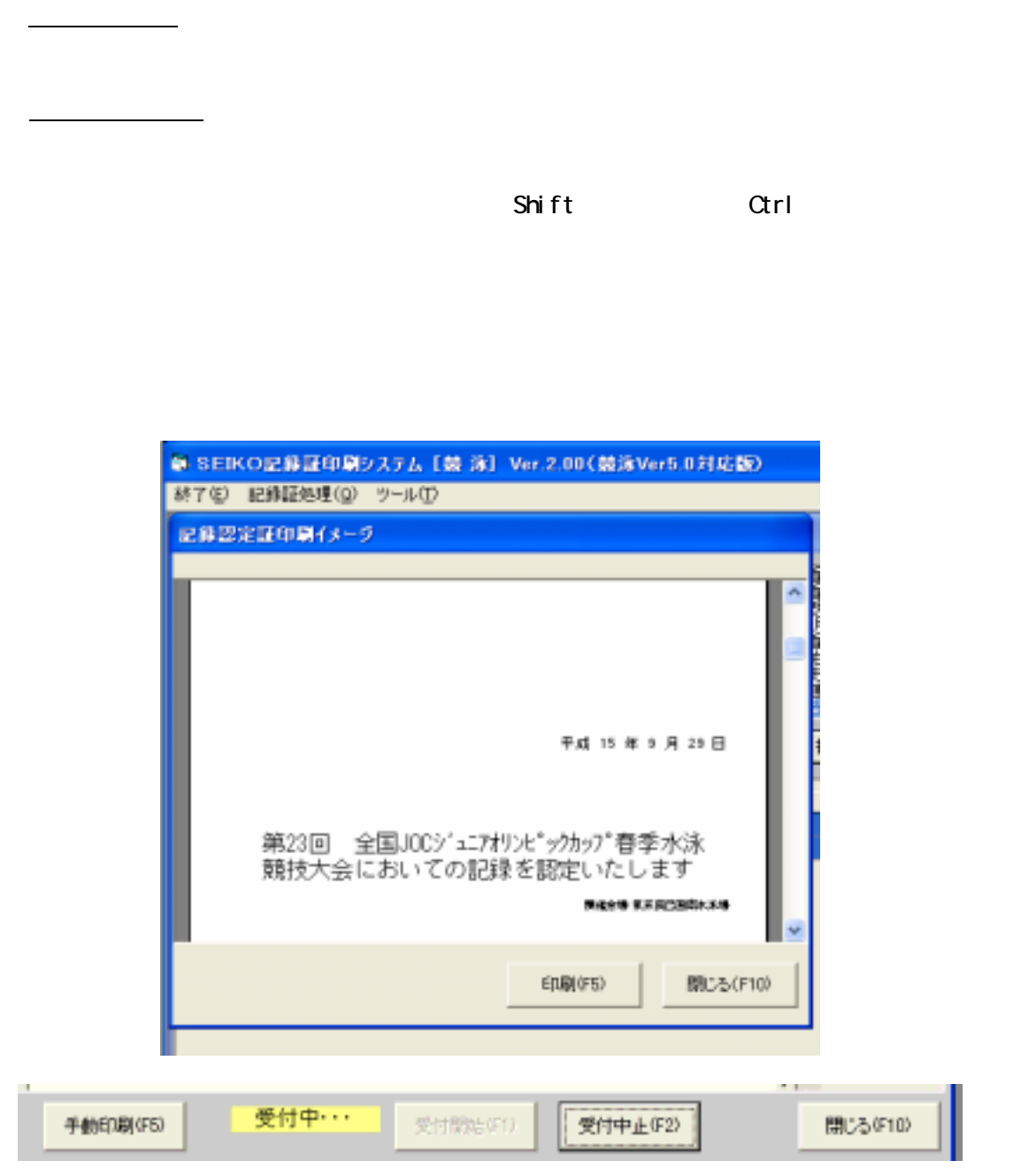

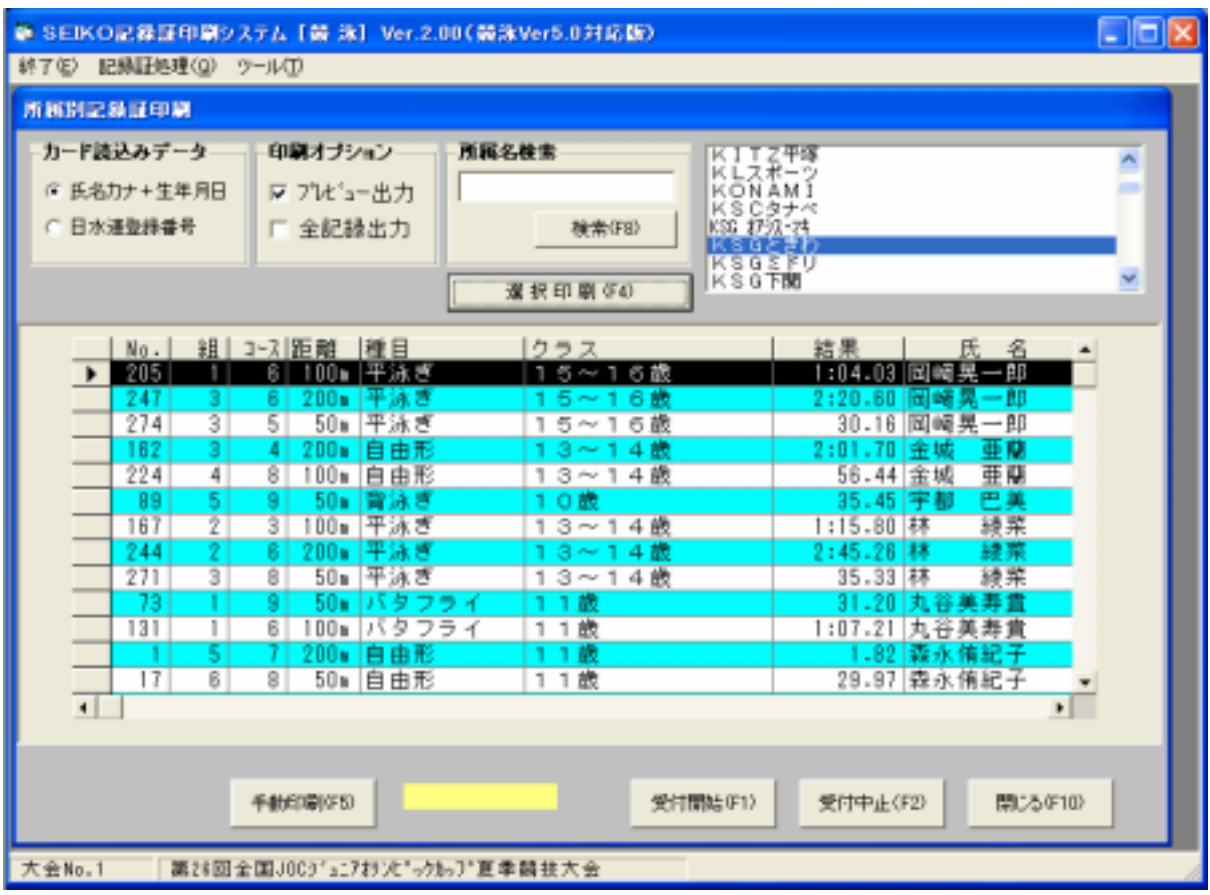

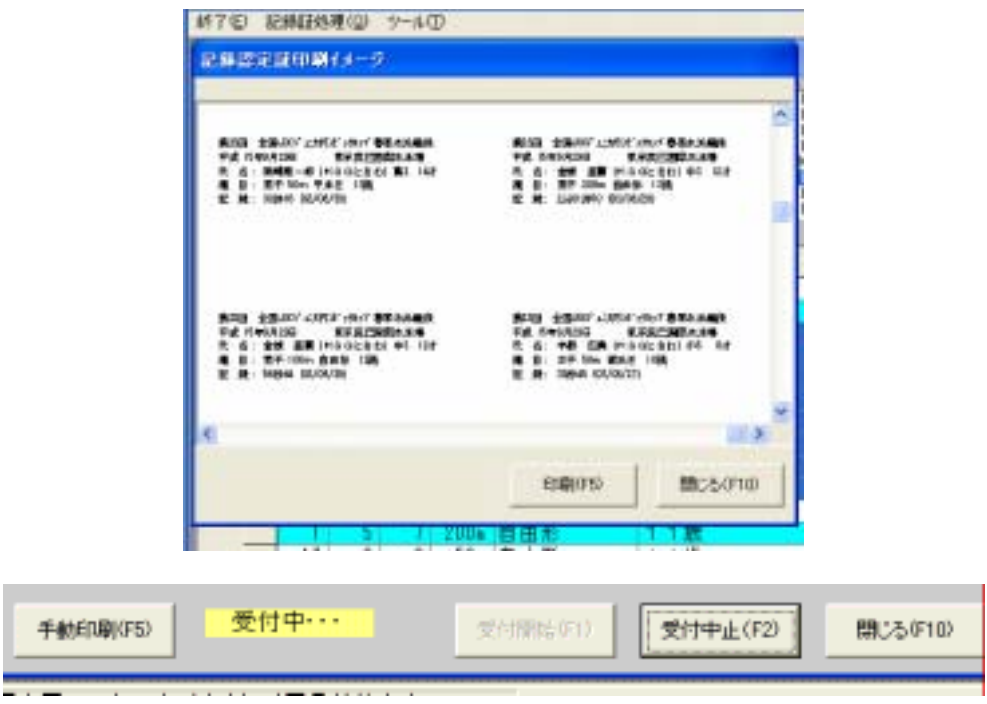

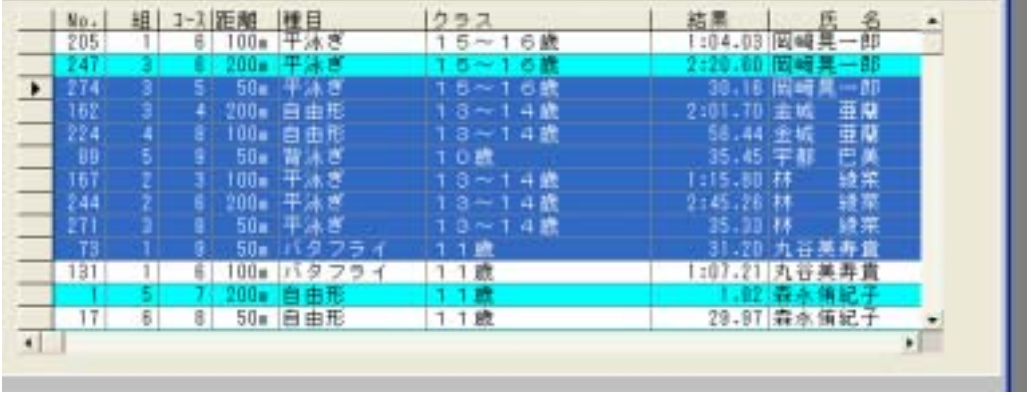

**Shift** Ctrl

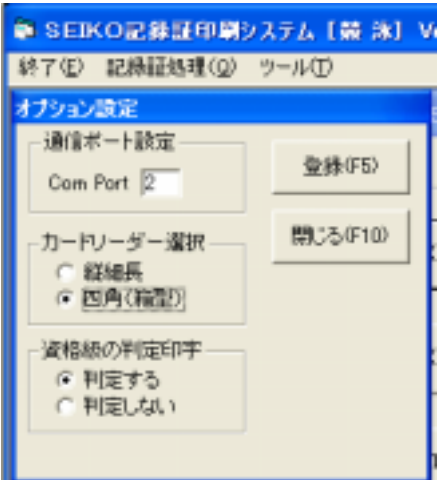

 $\overline{u}$   $\overline{u}$   $\overline{u}$   $\overline{u}$   $\overline{u}$   $\overline{u}$ 

**Windows** 

 $\overline{u}$  and  $\overline{u}$  and  $\overline{u}$  and  $\overline{u}$